## **Foreman - Support #9244**

## **Validation failed: Layout can't be blank**

02/05/2015 03:42 PM - Anil Vatti

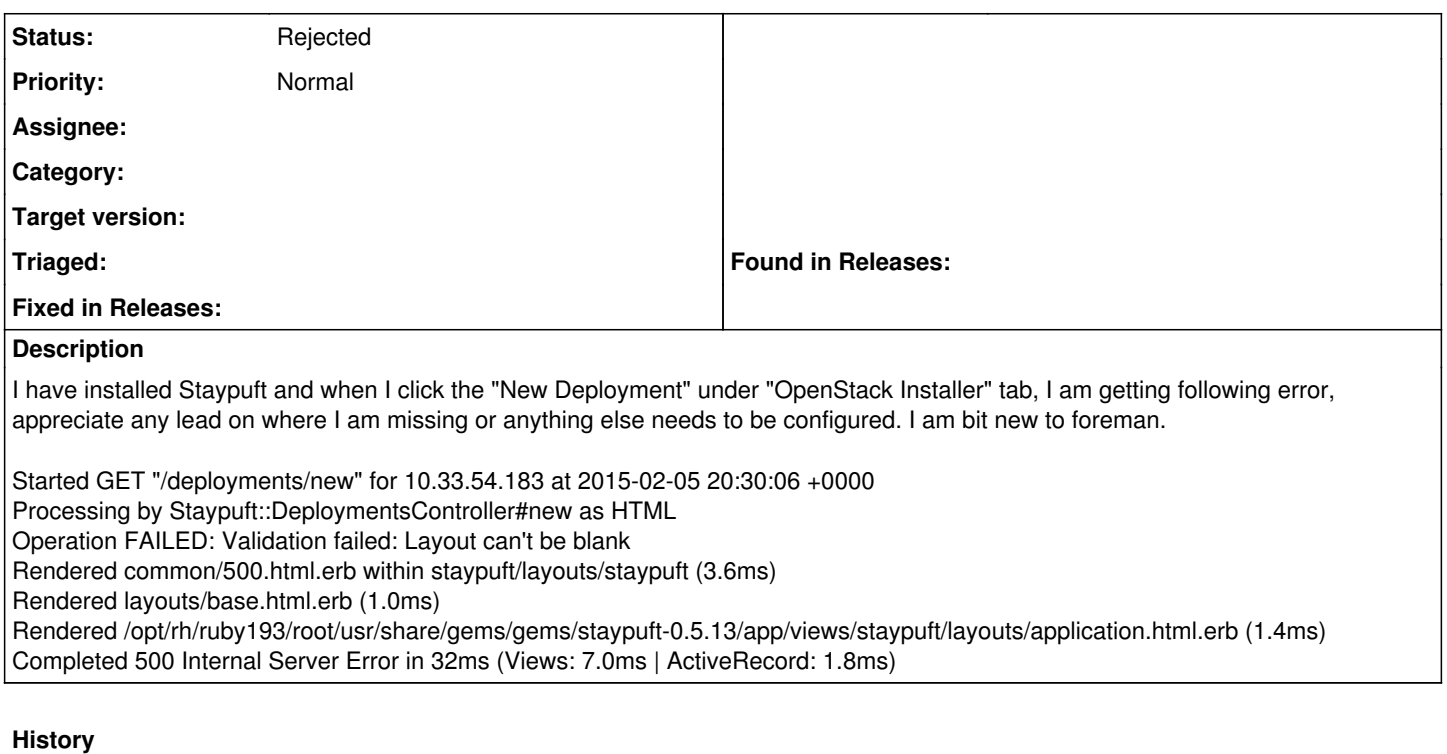

## **#1 - 02/06/2015 03:30 AM - Dominic Cleal**

*- Status changed from New to Rejected*

For issues with the staypuft plugin, you'll need to file them in Bugzilla or use the mailing lists linked from here: <https://github.com/theforeman/staypuft#contributing>